**AutoCAD 2019 23.0 Keygen para (LifeTime) Con Keygen completo WIN & MAC 2022**

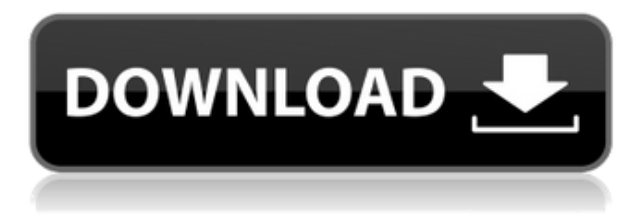

AutoCAD es el MEJOR software. Aprenderás todos los conceptos básicos de la aplicación. Todo, desde los conceptos básicos de medición, dimensiones, dibujo y diseño. Para una mejor comprensión, también he añadido. Es el software más fácil y mejor para aprender. Recibirá capacitación en modelado 3D, importación, exportación, etc. Para una mejor comprensión, he agregado más descripción aquí.

El sitio web es fácil de usar y tiene tutoriales fáciles de seguir y tutoriales en otros idiomas. Además, si se cansa de usar solo los programas CAD de escritorio, puede cargar sus modelos en SketchFab y usarlos también en dispositivos móviles. Ofrecen una prueba gratuita de 3 meses.

SketchUp es uno de los programas de modelado 3D más populares del mundo y, sin embargo, es completamente gratuito. Puede usarlo para crear modelos tridimensionales para la web, imprimir o compartir con amigos. **SketchUp está disponible en las principales plataformas móviles y de escritorio**. SketchUp es un **Basado en Windows, Mac, iOS y Android** Software 3D utilizado para crear modelos.

Uno de los mejores programas CAD gratuitos. La versión gratuita de la aplicación le permite trabajar en los proyectos básicos y le ofrece las diferentes funciones, así como las opciones de personalización. **La versión gratuita de la aplicación es igualmente funcional.** Una de las mejores características de este software es que ofrece **60% de descuento en el precio** con fines educativos. Puede importar o exportar fácilmente archivos .dwg, .dxf, .dwf, .ixs, .dgn. Entonces, si cree que usar este software está más allá de su presupuesto, puede suscribirse a su versión paga desde solo ₹ 14,999.

Autocad, como 3d Max, es el mejor software para CAD y planificación y diseño arquitectónico.

Aunque un buen modelador 3D puede comprender los conceptos básicos de AutoCAD, existen muchas habilidades especializadas que solo AutoCAD puede proporcionar. También es el más rápido de todos los programas de CAD disponibles en la actualidad.

## **AutoCAD Torrent (Código de activación) For Windows 64 Bits {{ ?nUEvo! }} 2023 Español**

**Descripción:** Los estudiantes tendrán la oportunidad de usar los programas Powerpoint y Screencast para crear una presentación sobre los temas tratados en esta sección. ENS 101: Los estudiantes producirán un dibujo final en 2D y demostrarán habilidades críticas de AutoCAD Cuentas crackeadas en el dibujo de un edificio, una carretera, un sendero, un puente y un objeto. Autoshade: los estudiantes usarán Autoshade para producir una representación en color de un edificio, un sendero y un objeto, con sombreado, coloreado y representación de la iluminación. ENS 101: los estudiantes aprenderán los conceptos básicos del uso de AutoCAD para crear y editar un dibujo de una sola vista. Los estudiantes aprenderán a usar las herramientas de dibujo para crear un dibujo, editar el dibujo y agregar y restar líneas, caras, capas y tipos de línea. Aprenderán a usar las herramientas de ajuste polar, línea, cara y arco para crear o editar objetos geométricos 2D y 3D.

Elemento Descripción Opción de línea de comando Comando completo Descripción (breve) Comando largo Editar plantilla La línea de comando se utiliza al crear una plantilla. Crear plantilla de comando para línea de descripción de comando larga se utiliza al crear una plantilla. Plantilla de comando corto para línea de descripción de comando largo se utiliza al crear una plantilla. [Corto] Plantilla de comando largo para línea de descripción de comando corto se utiliza al crear una plantilla. [Corto] La línea de descripción de comando larga se utiliza al crear una plantilla. La línea de descripción de comando breve se utiliza al crear una plantilla. [Corto] La línea de descripción de comando larga se utiliza al crear una plantilla. La línea de comando corta se usa al crear un comando. [Corto] La línea de descripción de comando larga se usa al crear un comando. La línea breve de descripción de comando se utiliza al crear un comando.

AutoCAD es una excelente manera de generar dibujos CAD de arquitectura para diseñadores de interiores, la cadena de suministro, arquitectos, subcontratistas y contratistas.Mediante el uso de AutoCAD, puede usar formatos CAD estándar de la industria para crear una variedad de dibujos CAD de arquitectura y diseño de interiores. AutoCAD es una excelente manera de crear, administrar, analizar y comunicar información de construcción.

## f1950dbe18

## **Descarga gratis AutoCAD con clave de serie {{ actualIzaR }} 2022**

Comience por aprender a dibujar en el espacio de la pantalla 2D y luego podrá agregar el modelo CAD. A medida que comience a dibujar en el espacio de la pantalla 2D, se dará cuenta de que necesita aprender algunos principios básicos de diseño. En 3D, deberá aprender a usar la cámara y moverla para crear el diseño más eficaz. Una cámara es una herramienta que se utiliza para guiar cómo ve el trabajo. No espere aprender a hacer dibujos en 3D con un clic del mouse. Muchas "clases" en Internet que están destinadas a enseñar alguna parte de este completo paquete de software en realidad le están enseñando cómo usar algún software 3D económico. Si aprende los conceptos de CATIA, entonces puede aprender 3D y puede aprender sobre AutoCAD simplemente aprendiendo a usar CATIA. 3D no es tan difícil como podría pensar que es, solo que la mayoría de los programas CAD no aceptan archivos .DWG. En lugar de la interfaz catia.dwg, necesita un programa que pueda aceptar archivos de modelado paramétrico. Por lo tanto, si está comenzando, aprenda CATIA y, una vez que haya completado el tutorial, sería una buena idea cambiar a CAD Express y aprender a usarlo. CAD Express es el software más básico, pero aún es capaz de producir formas simples y es capaz de tomar archivos .DWG como entrada. Es un buen lugar para empezar. Esto le dará un buen comienzo antes de las cosas reales. **Arco:**Tendrá que aprender a dibujar y editar arcos, como usar un arco circular, usar un arco paramétrico y crear un edificio en forma de arco (AIR, 2014). También deberá aprender a crear y editar splines. Al aprender cualquier software nuevo, hay una curva de aprendizaje involucrada. Cada nuevo programa puede parecer enormemente intimidante a primera vista, pero es mucho más fácil de aprender de lo que piensas. Una excelente manera de dar los primeros pasos es comenzar aprendiendo cómo usar la interfaz y practicar la navegación por los menús, la barra de herramientas y la interfaz de usuario. Te sorprenderá lo mucho que puedes aprender sin ir más lejos!

descargar planos en autocad dwg descargar planos en autocad dwg hospitales descargar planos de autocad dwg descargar autocad editor dwg gratis autocad dwg launcher descargar gratis dibujos de autocad para descargar dibujos de autocad 2d para descargar dibujos de autocad 3d para descargar figuras isometricas autocad descargar formato a4 en autocad para descargar

Recuerda aprender diseño web y desarrollo web para tu negocio. Debe comprender cómo usar el software, pero también saber cómo implementarlo en línea. Brindamos más información sobre cómo aprender diseño web y desarrollo web. puede pasar por una variedad de métodos para convertirse en un experto. En AutoCAD LT 2010, sin embargo, es mucho más fácil que en versiones anteriores. En el pasado, había muchas funciones, opciones y opciones, por lo que es un poco difícil. En esta versión, las funciones son las mismas, o a veces menos, pero es mucho más fácil de dominar que las versiones anteriores. AutoCAD es uno de los programas CAD más populares y aprender a usarlo puede ser gratificante para muchos. Si está interesado en aprender a usar AutoCAD de manera efectiva, hay varias opciones disponibles para ayudarlo a obtener más información sobre el programa. Ahora que sabe cómo usar las funciones más utilizadas, realmente puede sumergirse en las profundidades desconocidas y ocultas de AutoCAD. Comience a aprender sobre los miles de componentes y capas de dibujo en AutoCAD; aprenda a dibujar objetos 3D complejos y opere sobre ellos en el programa. Diseñe sus propias funciones y complementos; Busque bibliotecas valiosas e inéditas de componentes de dibujo para implementar en sus propios proyectos. Entonces, digamos que usted es una de estas personas generalmente alfabetizadas en computación. Te estás preguntando "¿De qué se trata Autocad?" ¿Qué se necesita para sacarle el máximo partido? Descubra lo fácil que será aprender lo básico. Le resultará mucho más fácil aprender si comprende cómo funciona la interfaz de dibujo y cómo usar herramientas y técnicas. Puede usar aplicaciones en línea existentes, gratuitas y fáciles de aprender, como CAD Cafe y Fusion 360 de Dassault Systèmes, para comenzar a aprender a usar AutoCAD. También hay muchas otras opciones muy efectivas para aprender AutoCAD en línea. Intente buscar uno con una versión de prueba gratuita o fácil.

Cada usuario de software se ha encontrado con este problema en un momento u otro. Está dibujando una línea simple y recibe un mensaje de error. El menú de ayuda no ayuda, ni tampoco Google. Si desea saber cómo solucionar el problema, deberá encontrar la solución en el archivo de Ayuda. Esta es una tarea difícil para alguien que no esté familiarizado con el software. Sin embargo, AutoCAD tiene una función llamada "Archivos Doc" que contiene información importante que se almacena en una carpeta de archivos. Puede encontrar el archivo Doc abriendo el cuadro de diálogo Opciones. Si carga el archivo Doc, el problema se resuelve. Cuando aprende AutoCAD, aprende los conceptos básicos para usar CAD y eso es lo más importante. Si no aprende a usar el teclado y el mouse, terminará copiando a un diseñador y dibujando todo a mano. Así es como debe usarse AutoCAD. Aprenda a usar AutoCAD Drawing trabajando en su modelo 3D. Una vez que haya dominado esta técnica, no necesitará ver tutoriales con tanta frecuencia. Una vez que esté familiarizado con el funcionamiento del software, es fácil agregar dimensiones y anotaciones sin tener que seguir un tutorial. Podrá trabajar más rápido y de manera más eficiente. **5. ¿Hay algún otro programa CAD como AutoCAD que pueda usar que sea más fácil de aprender?** Depende de cuánto quieras aprender. Que yo sepa, no se me ocurre ninguno. Personalmente, diría que AutoCAD es, con mucho, el más fácil de aprender y le brindará la mayor experiencia de trabajo porque también fue diseñado por aficionados solo para aficionados. Hay una serie de buenas aplicaciones disponibles para aprender a dibujar en AutoCAD. Algunos de los mejores son AutoCAD LT y AutoCAD. Si está utilizando Windows 7 o superior, puede acceder incluso sin el software. Con el software apropiado, también puede obtener su primer dibujo con un mouse. El tutorial de AutoCAD es una guía para principiantes que le enseñará cómo trabajar con capas, dimensiones y otras herramientas comunes.No le enseñará a dibujar en el programa, pero le ayudará a leer otros dibujos oa seguir las convenciones de diseño cuando esté dibujando algo

que necesite revisión.

## <https://techplanet.today/post/como-descargar-autocad-2010-portable-cracked>

AutoCAD LT (Gráficos) le permite crear un dibujo 2D, pero no es muy poderoso. Es una opción de bajo costo si solo desea crear cosas que nunca necesitaría crear en un programa más poderoso. Si desea crear algo que se completará en un día o dos y tiene un nivel de habilidad bajo, AutoCAD LT es perfectamente adecuado. Si está buscando un programa CAD que sea potente y fácil de usar, entonces el excelente AutoCAD es probablemente la opción ideal. Es un programa de software popular y es adecuado para una variedad de proyectos, incluidos edificios, granjas, proyectos mecánicos y eléctricos. Aunque hay más de una forma de usar AutoCAD, generalmente se usa para hacer dibujos de secciones transversales, modelos 3D y otros diseños gráficos. También es la opción preferida de los proyectos arquitectónicos. AutoCAD significa software de diseño asistido por computadora. En este programa, podemos esbozar diferentes diseños y también crear planos digitales. Lo mejor de este software es que es absolutamente gratuito. AutoCAD es un programa de actualización automática y tiene varias herramientas de dibujo y modelado. Facilita la creación de dibujos arquitectónicos. Hay algunas buenas características de este programa que lo hacen fácil de entender incluso para un principiante. Los principiantes a menudo tienen dificultades para encontrar los efectos de iluminación y sombreado ideales para crear un modelo de aspecto realista. AutoCAD no es el programa más sencillo de usar para dibujar modelos 3D. Sin embargo, hay muchos factores a considerar, como el tipo y la ubicación de la iluminación en su modelo final. El proceso de modelado 3D también incluye la resolución de problemas e implica algo de prueba y error, por lo que si encuentra que AutoCAD es un poco intimidante, no se preocupe. La lista de materiales (BoM) es una parte importante de todos los proyectos de fabricación e ingeniería.AutoCAD tiene una herramienta para crear una lista de materiales, así como toda la información necesaria para realizar un seguimiento del inventario y las órdenes de cambio.

<https://thedailybuzzmag.com/wp-content/uploads/2022/12/AutoCAD-3.pdf>

[https://manpower.lk/autocad-2018-22-0-clave-de-producto-completa-torrent-codigo-de-activacion-2](https://manpower.lk/autocad-2018-22-0-clave-de-producto-completa-torrent-codigo-de-activacion-2022-en-espanol/) [022-en-espanol/](https://manpower.lk/autocad-2018-22-0-clave-de-producto-completa-torrent-codigo-de-activacion-2022-en-espanol/)

<https://100comments.com/wp-content/uploads/2022/12/fabceph.pdf>

[https://firstlineafricajobs.com/wp-content/uploads/2022/12/AutoCAD\\_\\_Descarga\\_gratis\\_Torrente\\_P](https://firstlineafricajobs.com/wp-content/uploads/2022/12/AutoCAD__Descarga_gratis_Torrente_PCWindows_x3264_2022.pdf) [CWindows\\_x3264\\_2022.pdf](https://firstlineafricajobs.com/wp-content/uploads/2022/12/AutoCAD__Descarga_gratis_Torrente_PCWindows_x3264_2022.pdf)

<https://energizingeducators.com/wp-content/uploads/2022/12/bianingl.pdf>

[http://nii-migs.ru/wp-content/uploads/2022/12/AutoCAD\\_2017\\_210\\_Descarga\\_gratis\\_Con\\_cdigo\\_de](http://nii-migs.ru/wp-content/uploads/2022/12/AutoCAD_2017_210_Descarga_gratis_Con_cdigo_de_activacin_Cdig.pdf) [\\_activacin\\_Cdig.pdf](http://nii-migs.ru/wp-content/uploads/2022/12/AutoCAD_2017_210_Descarga_gratis_Con_cdigo_de_activacin_Cdig.pdf)

<http://ooouptp.ru/autocad-2018-22-0-descarga-gratis-grieta-for-windows-2022-espanol-11093/> [https://www.manchuela.wine/wp-content/uploads/2022/12/AutoCAD-Descarga-gratis-Parche-con-cl](https://www.manchuela.wine/wp-content/uploads/2022/12/AutoCAD-Descarga-gratis-Parche-con-clave-de-serie-3264bit-lanzamiento-de-por-vidA-2023.pdf) [ave-de-serie-3264bit-lanzamiento-de-por-vidA-2023.pdf](https://www.manchuela.wine/wp-content/uploads/2022/12/AutoCAD-Descarga-gratis-Parche-con-clave-de-serie-3264bit-lanzamiento-de-por-vidA-2023.pdf)

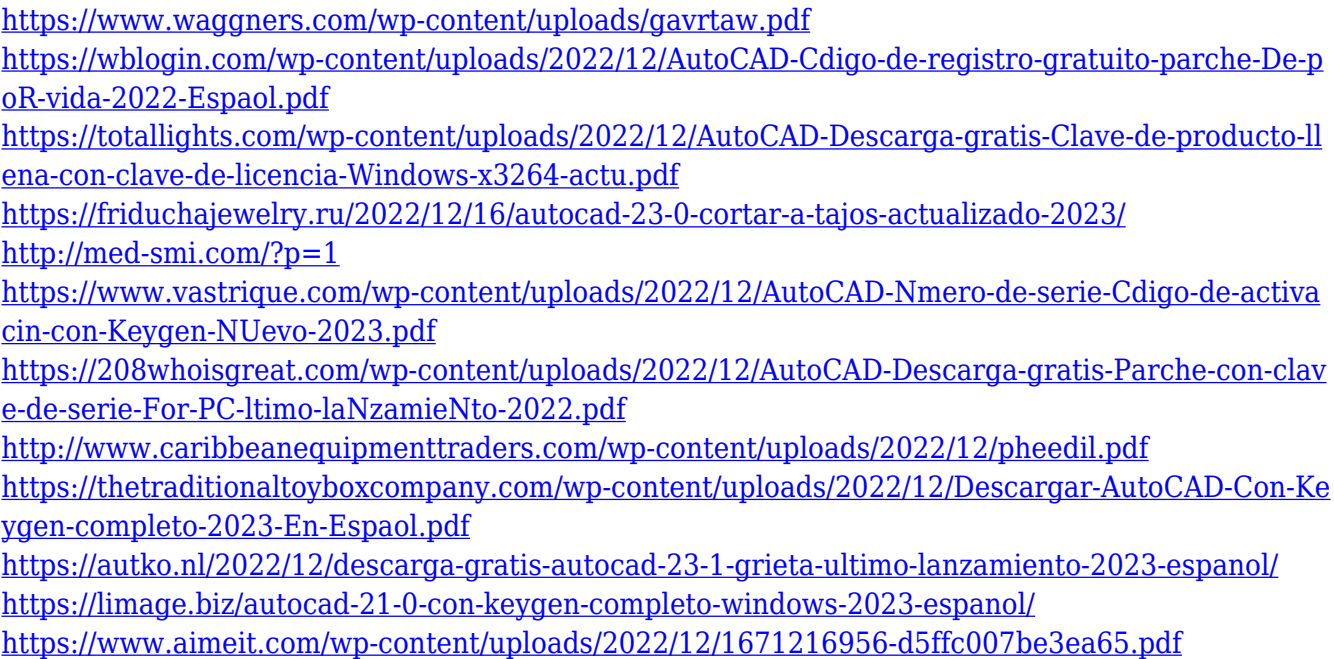

Por supuesto, lo que ve en estas secciones no se verá como los diseños en su pantalla. No son objetos reales: son capturas de pantalla de la pantalla en las páginas de ayuda y capacitación de las páginas de ayuda de AutoCAD. AutoCAD, como muchos otros programas de software, se basa en una metodología de desarrollo de software conocida como Programación Orientada a Objetos. El software se basa en bloques de construcción, y lo que cree estará compuesto por las piezas que use. También deberá descargar un puñado de programas diferentes para poder usar AutoCAD LT de manera funcional. Puede descargar software CAD de una variedad de compañías diferentes, algunas de las cuales son gratuitas. Hola. Mis hijas acaban de empezar a usar AutoCAD 2010 y ha tenido problemas para entender los menús y orientarse. Conoce algunos de los conceptos básicos, pero necesita ayuda para desarrollar su habilidad en el uso de los menús. AutoCAD es bueno para aquellos que están listos para comenzar a dibujar sus propios modelos para el dibujo asistido por computadora. Puedes usarlo para terminar tus diseños o proyectos. Los principiantes también pueden usarlo para comprender mejor el mundo de CAD y el proceso de modelado. Si tiene su propio proyecto de diseño CAD que desea comunicar a su socio, puede hacerlo mediante una función de AutoCAD basada en vectores llamada 2D Wireframe. Puede usar esta herramienta para crear una estructura alámbrica para diseñar un letrero, un producto, un ensamblaje o incluso un cepillo de dientes. Siempre debe verificar las condiciones en las que se inicia el dibujo. Si necesita verificar siempre la condición antes de comenzar el dibujo, AutoCAD tiene un atajo útil. Simplemente haga clic en cualquier condición, uno de los íconos aparecerá en la esquina superior izquierda de la pantalla que significa "esperar". A continuación, puede comenzar el dibujo. Una de las cosas más importantes que debe saber es que cuando comienza a trabajar en el dibujo, debe usar el teclado y no el mouse. AutoCAD no es un programa que le pedirá que use el mouse.Si usa el mouse para seleccionar objetos, intente evitar mover la selección, simplemente seleccione el primer objeto que vea y luego haga clic para colocar la marca donde desea colocar su objeto.